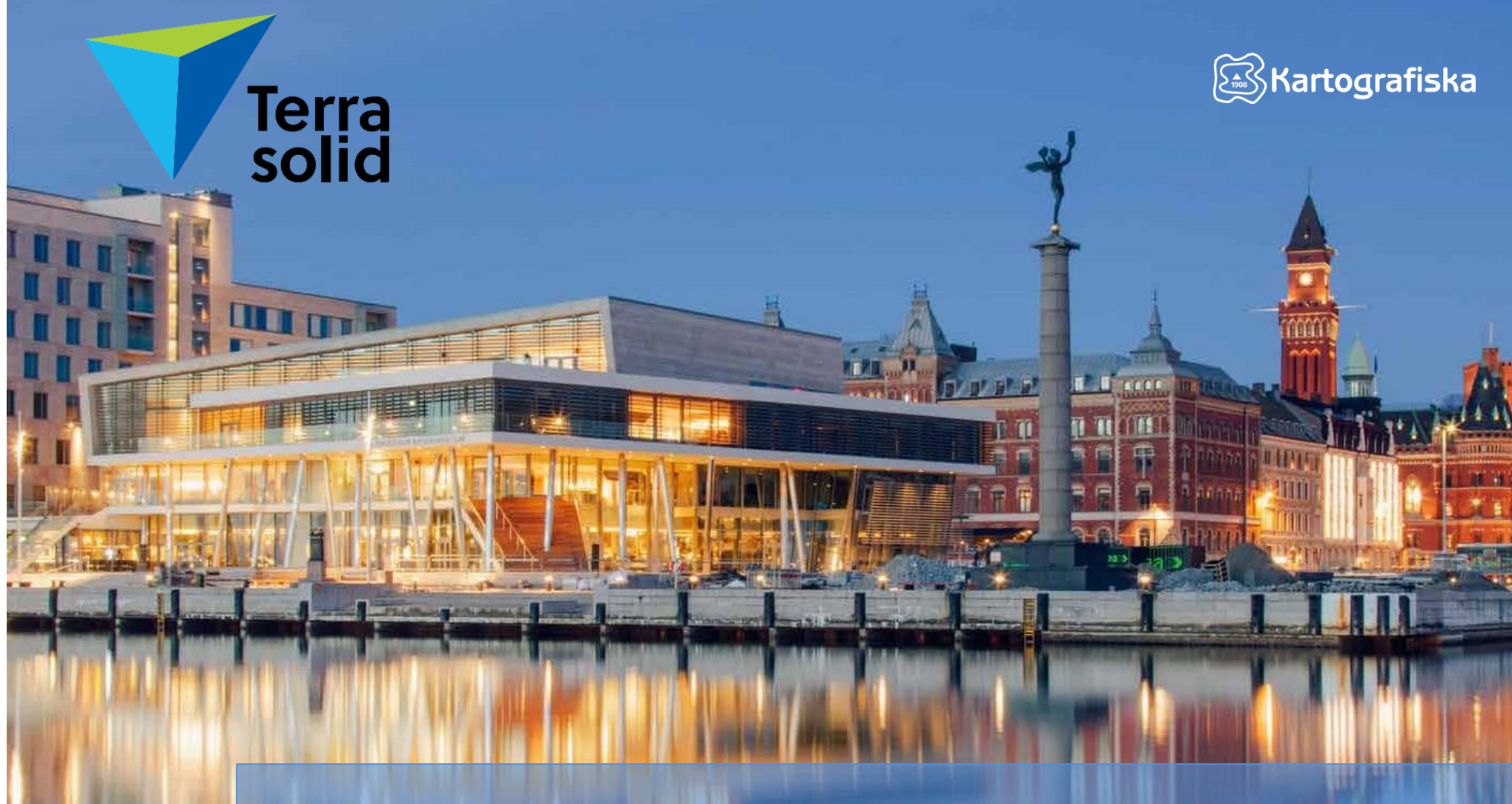

### **AUTOMATIC POINT CLOUD PROCESSING WIZARD FOR UAV LIDAR**

Dr. Ana Puttonen | ana.puttonen@terrasolid.com

## **POINT CLOUDS FOR BETTER DECISION-MAKING**

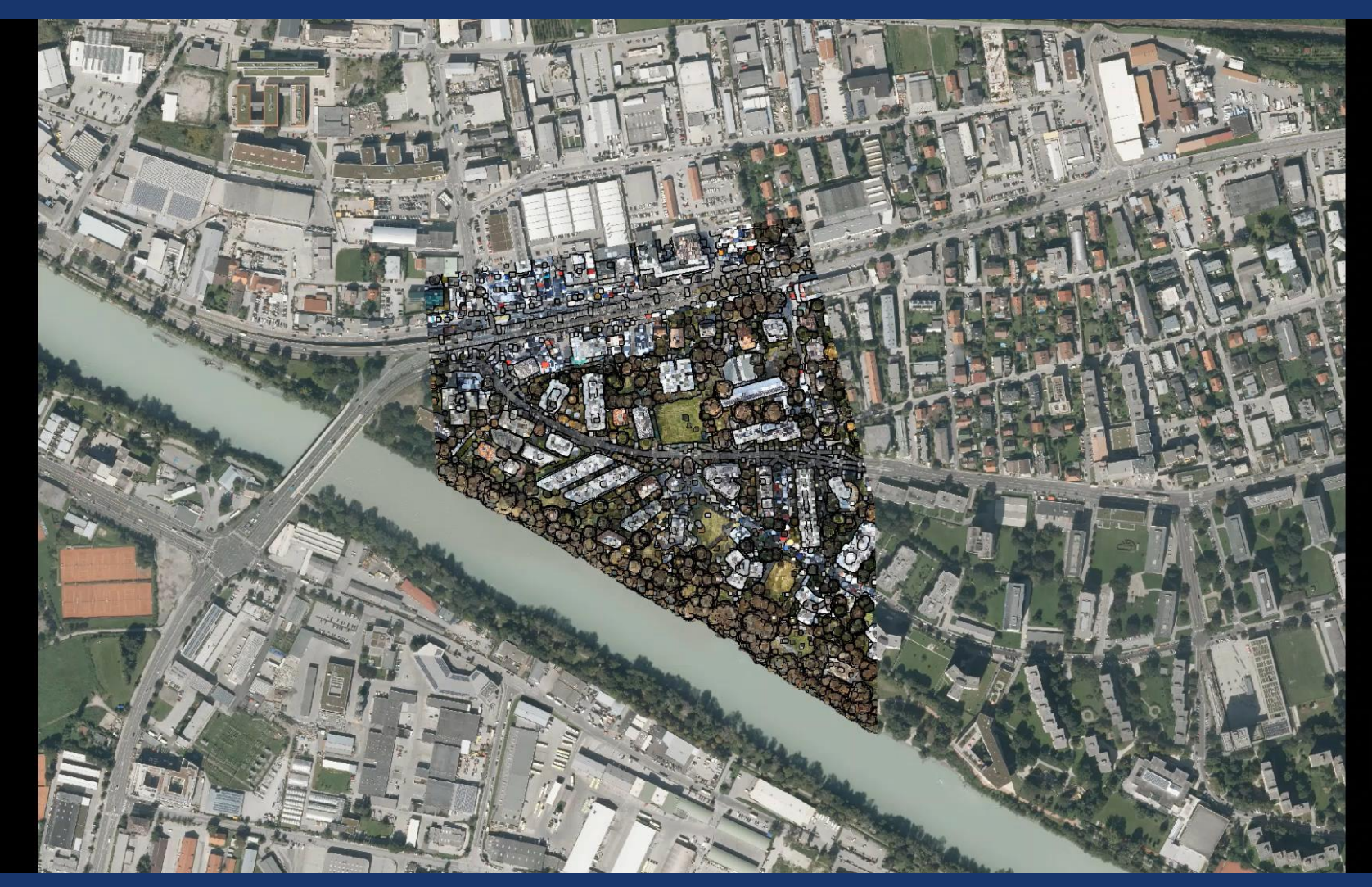

# **OUR COMMUNITY**

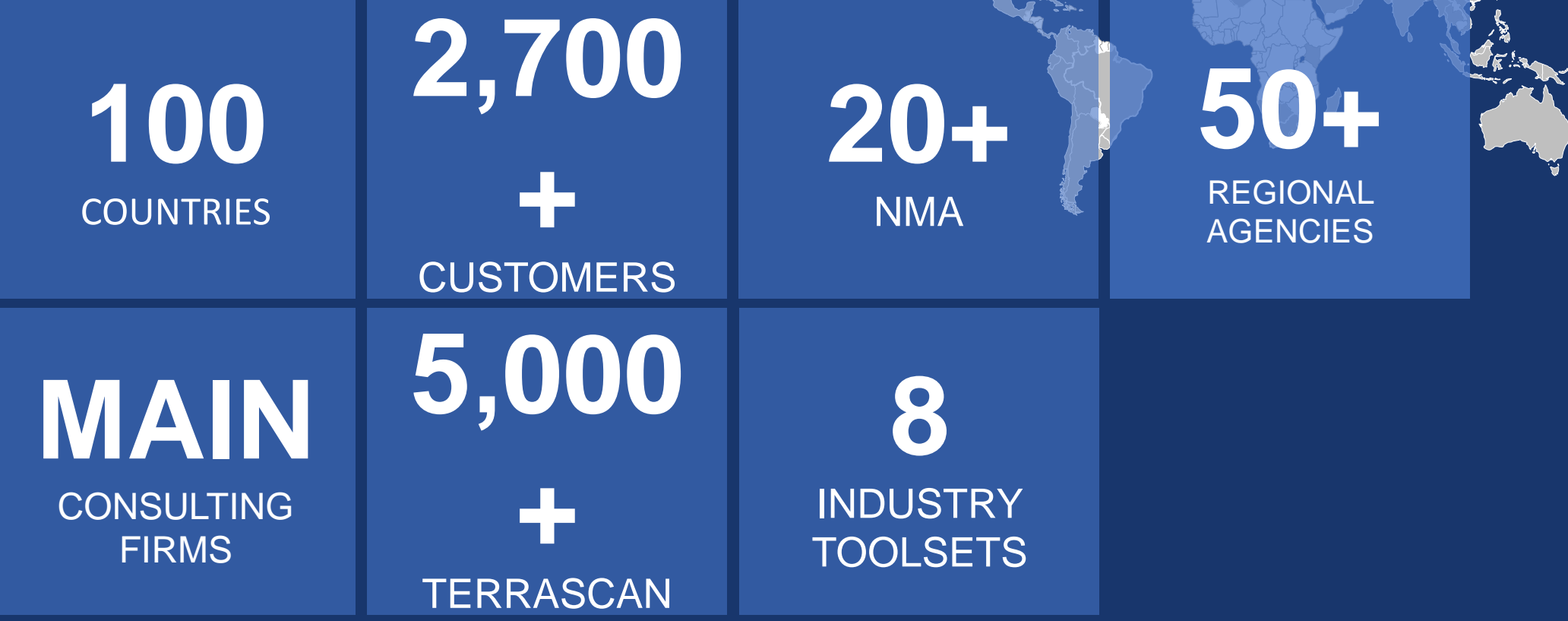

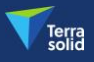

 $\infty$ 

 $\mathbf{r}$ 

S. S. R.

 $200$ 

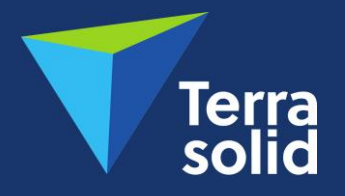

## **THE INDUSTRY STANDARD SOFTWARE FOR POINT CLOUD AND IMAGE PROCESSING**

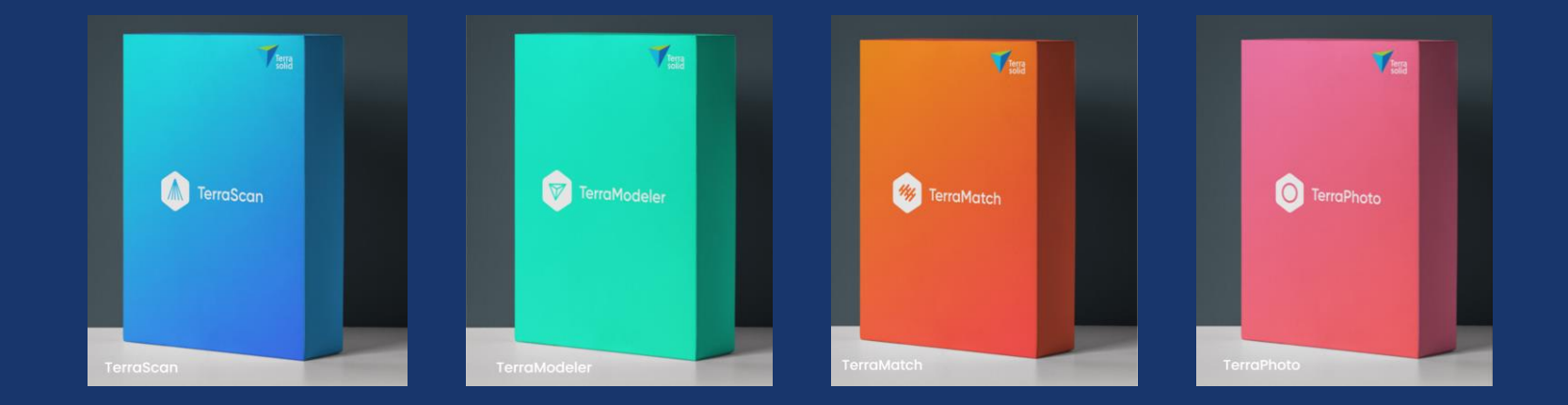

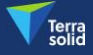

## **REALITY MODELLING**

## **ALL POINT CLOUDS NO MATTER THE SOURCE NO MATTER THE SENSOR**

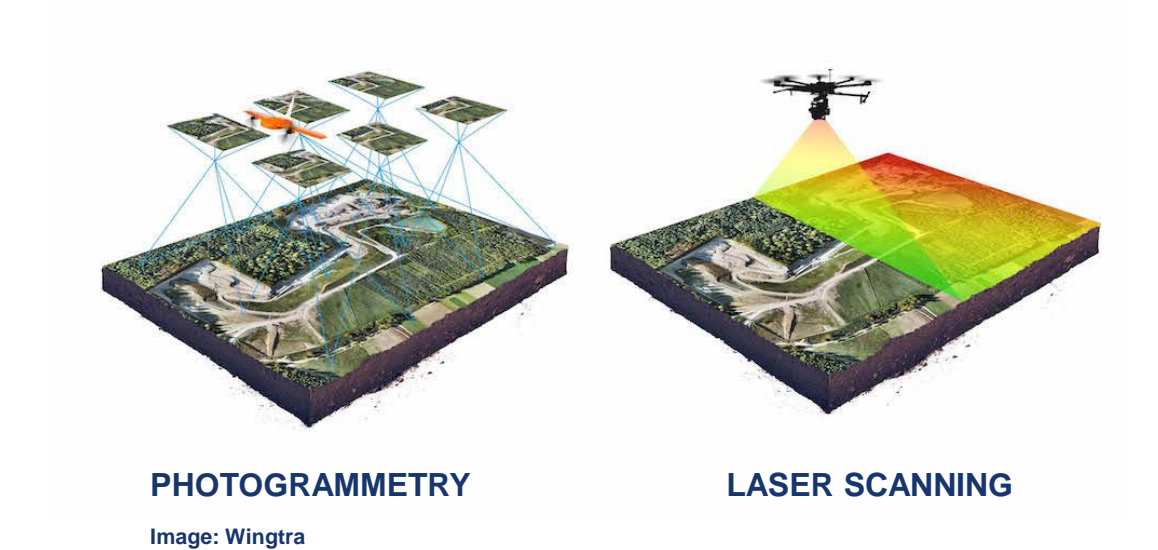

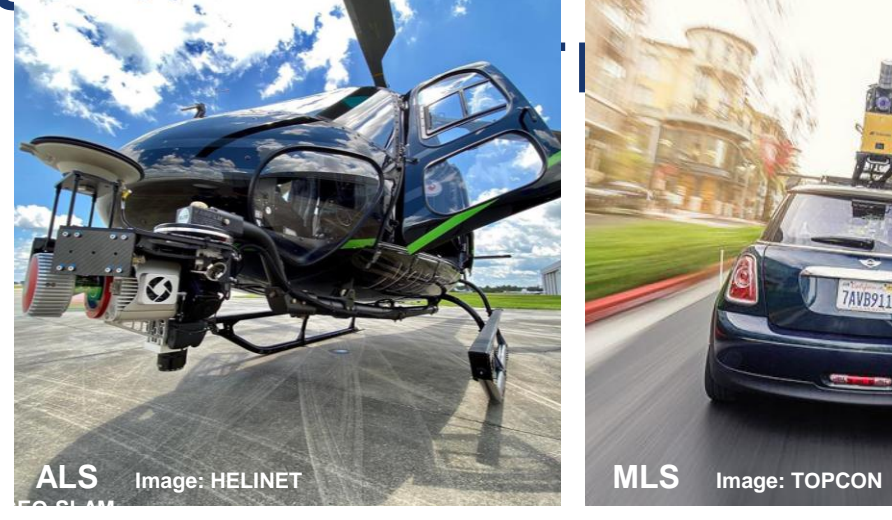

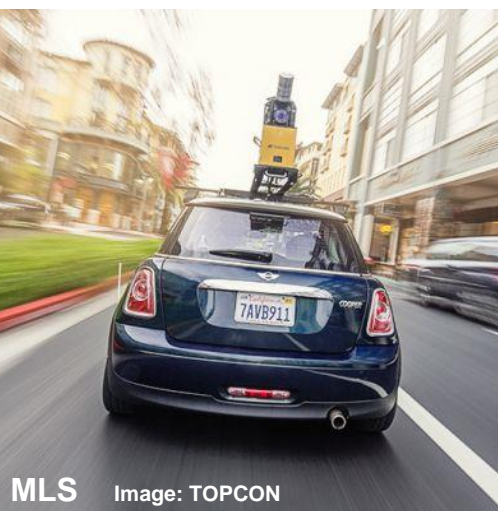

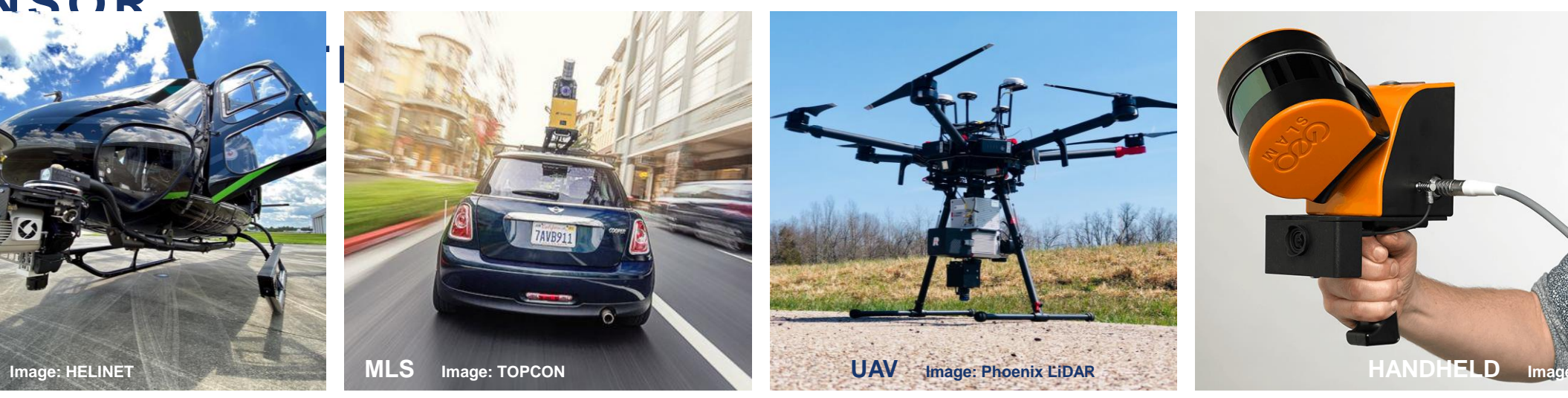

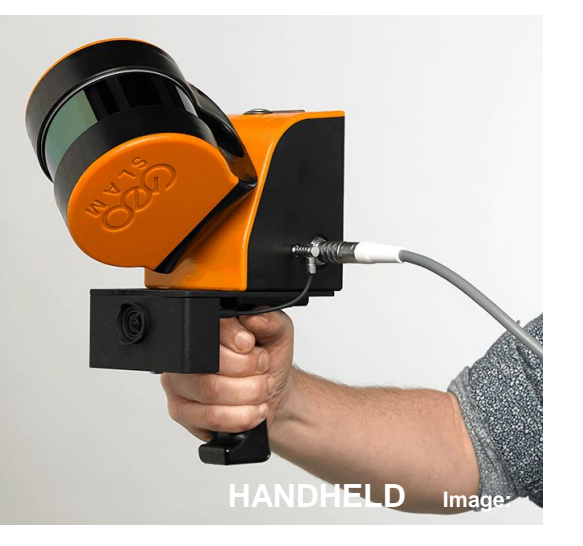

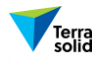

# **COMPATIBLE WITH**

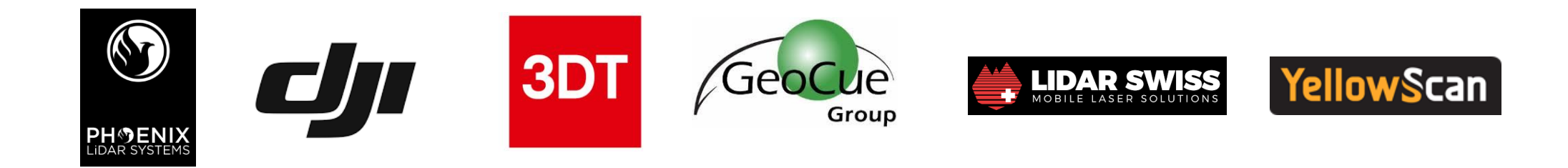

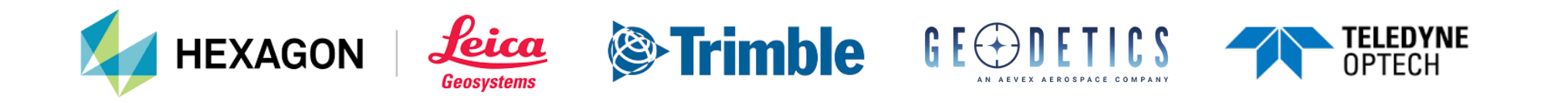

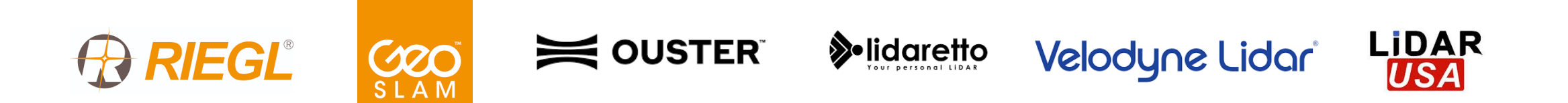

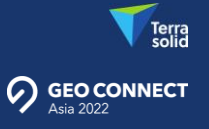

## **DATA PROCESSING WORKFLOW**

**FROM SURVEY TO END PRODUCTS** 

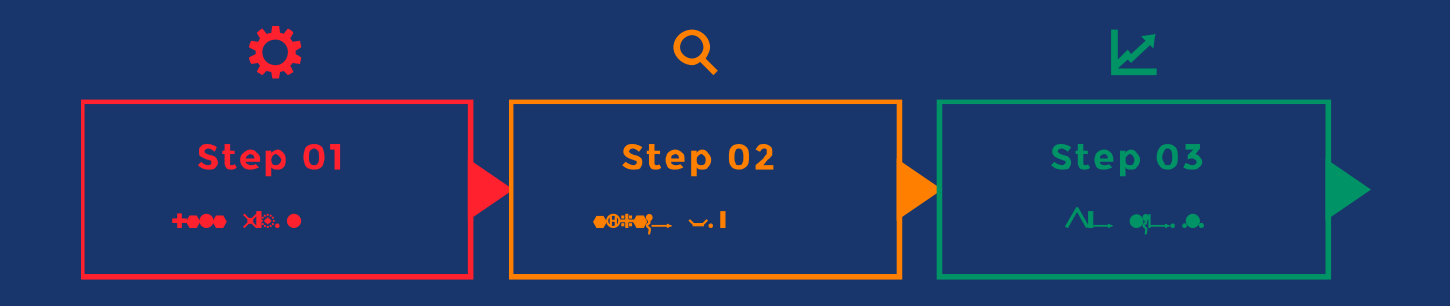

1

**22** 

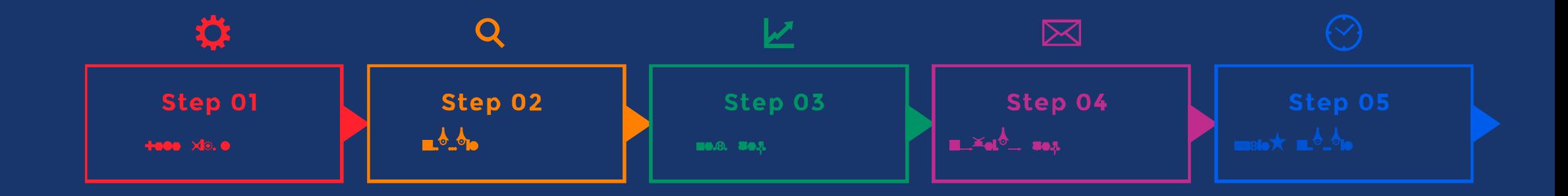

Terra<br>
solid

## 卷 1 Step<br>1 Data Input<br>1 Data Input<br>1 Data Input<br>1 Data Input<br>1 Data Input<br>1 Data Input<br>1 Data Input<br>1 Data Input<br>1 Data Input<br>1 Data Input<br>1 Data Input<br>1 Data Input<br>1 Data Input<br>1 Data Input<br>1 Data Input<br>1 Data Input<br>1 Data

### **. BASIC PROJECT SET-UP INPUT**

- · Initializes blank design file
- Manages coordinate set-up
- Reads in laser data
- Reads in trajectory data

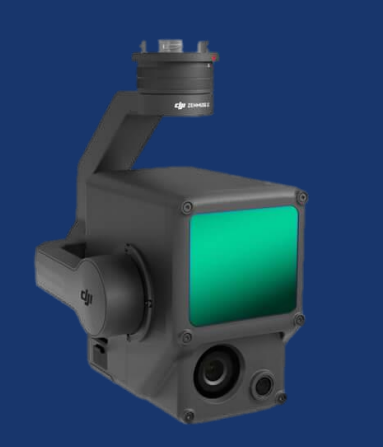

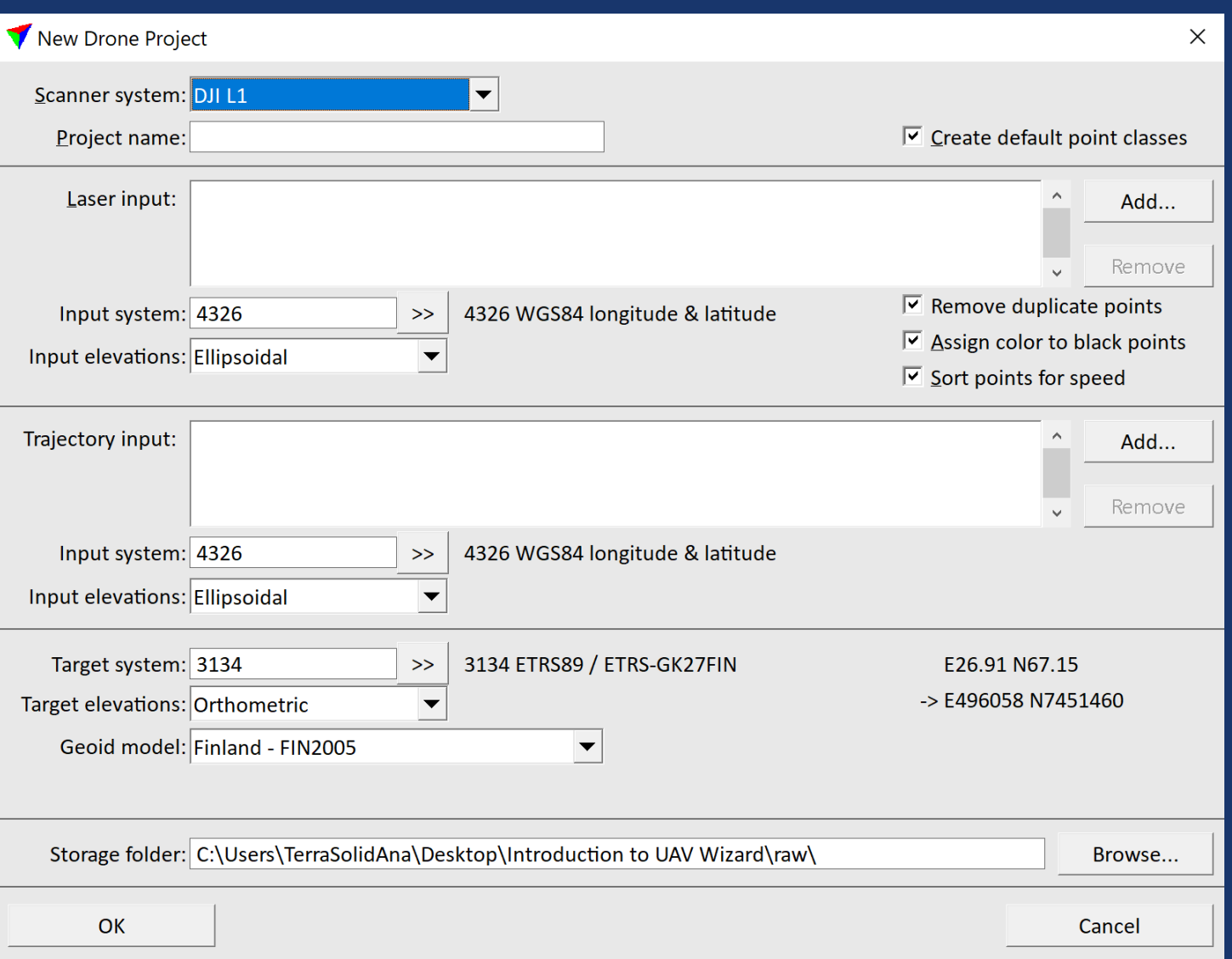

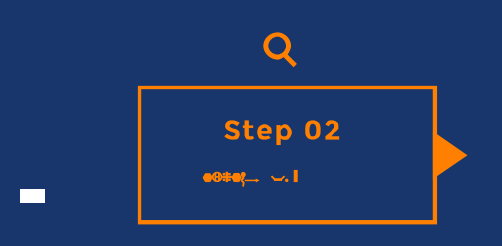

- Combines processing steps to one dialog
- All can be run at once though manual inspection between steps is recommended
- A click away from a DTM export
- A step away from application specific processi

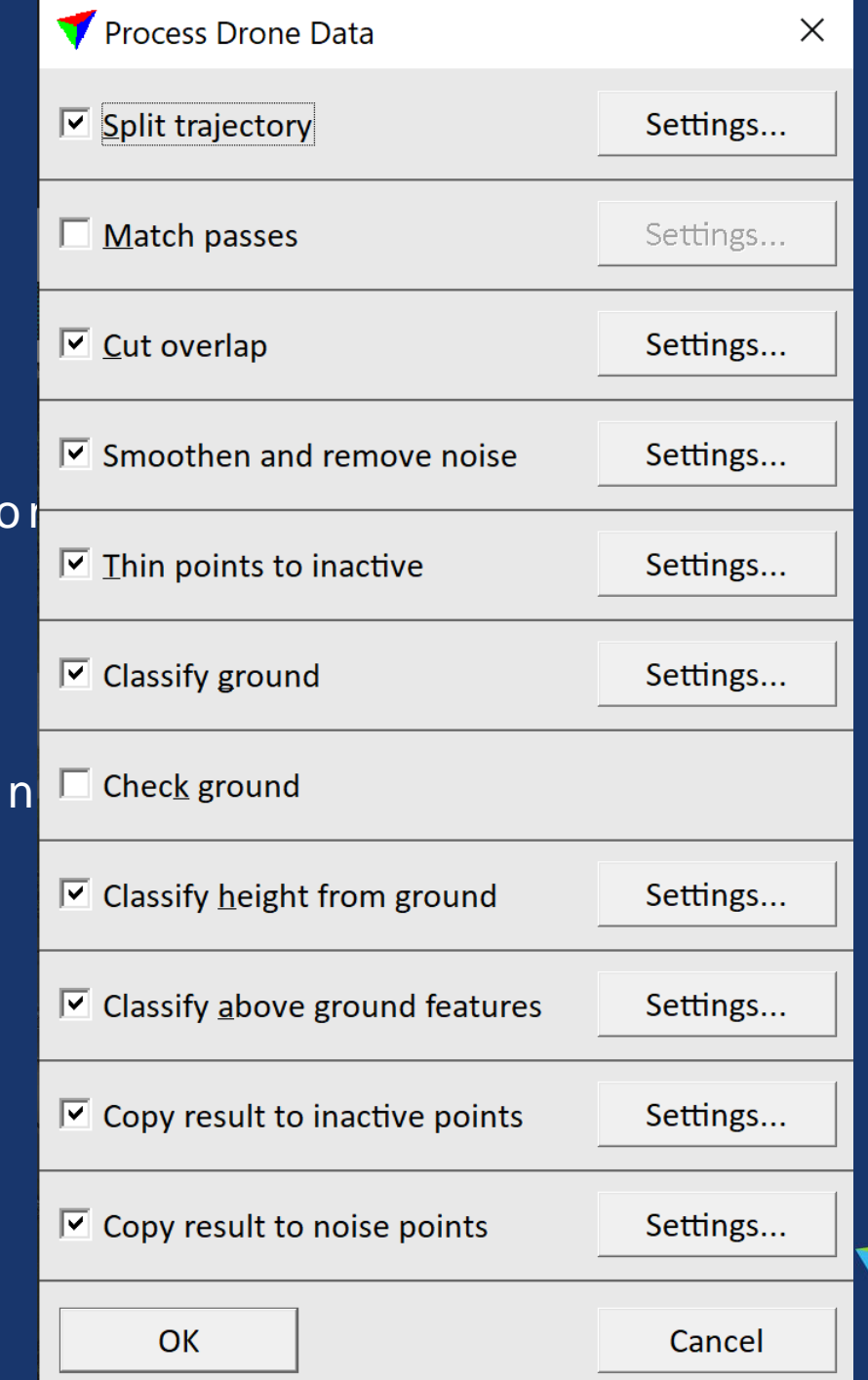

Terra<br>solid

## **Match Passes Step Introduction**

- Step in TerraScan **Process Drone Data** tool
- $\triangleright$  Runs automatic matching of flight passes to each other
- Requires TerraMatch or TerraMatch UAV license to run
- $\triangleright$  Collects tie line observations for three different correction levels:
	- $\rightarrow$  Heading + roll + pitch per flight session (=trajectory group)
	- Heading + roll + pitch +  $x + y + z$  per line
	- Fluctuating roll + z
- Solves and applies **Mirror Angle** correction curve
- $\triangleright$  Saves matching report, tie line and correction files:
	- matching\_report.txt
	- $\vee$  tielines\_start.til, tielines\_per\_session\_done.til, tielines\_per\_line tielines\_fluctuating\_done.til
	- 01\_per\_session\_hrp.tms, 02\_per\_line\_z.tms, 03\_fluct\_z.tms, 04\_mirror\_angle.tms

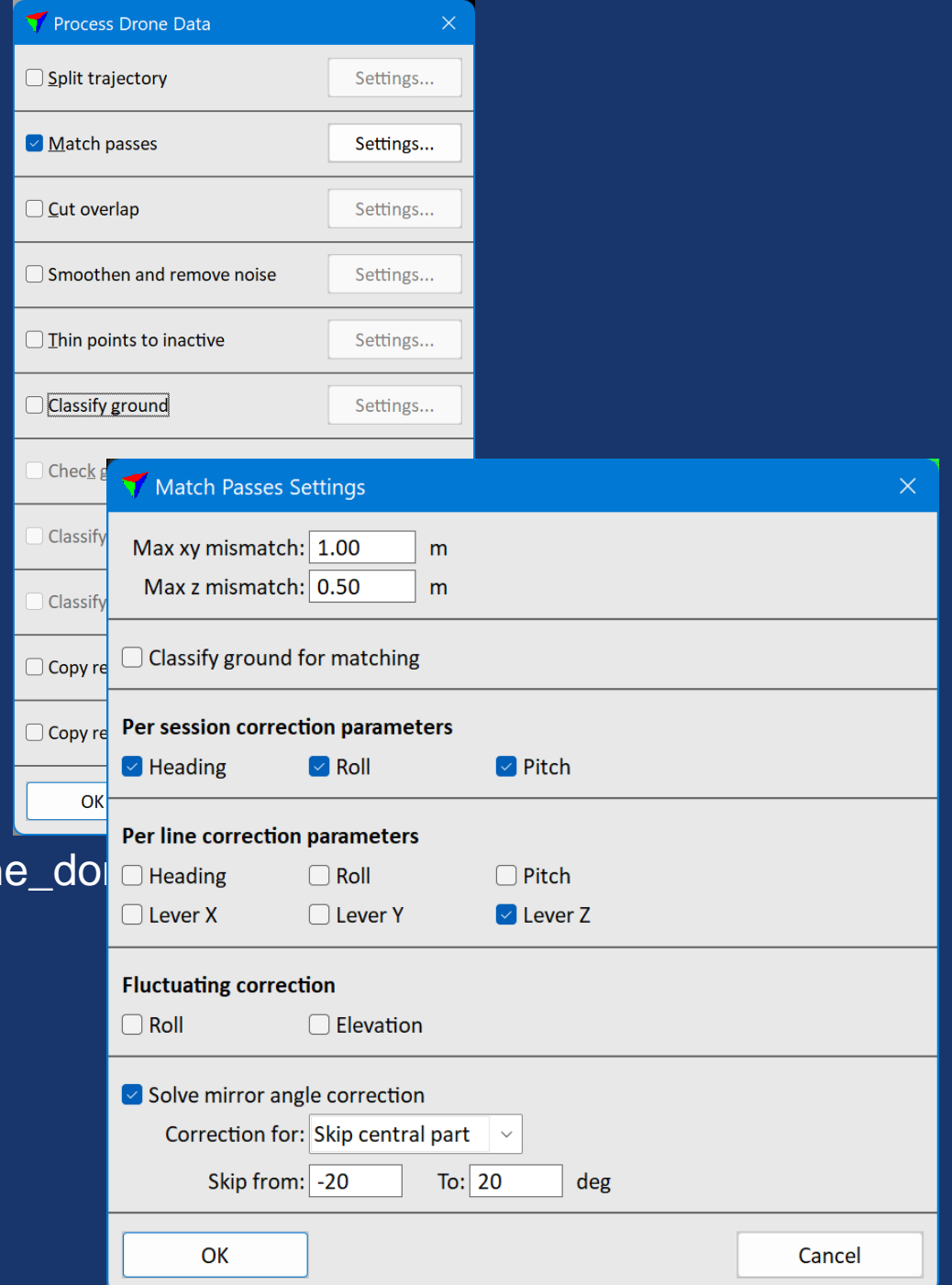

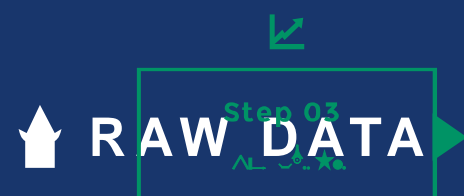

\*

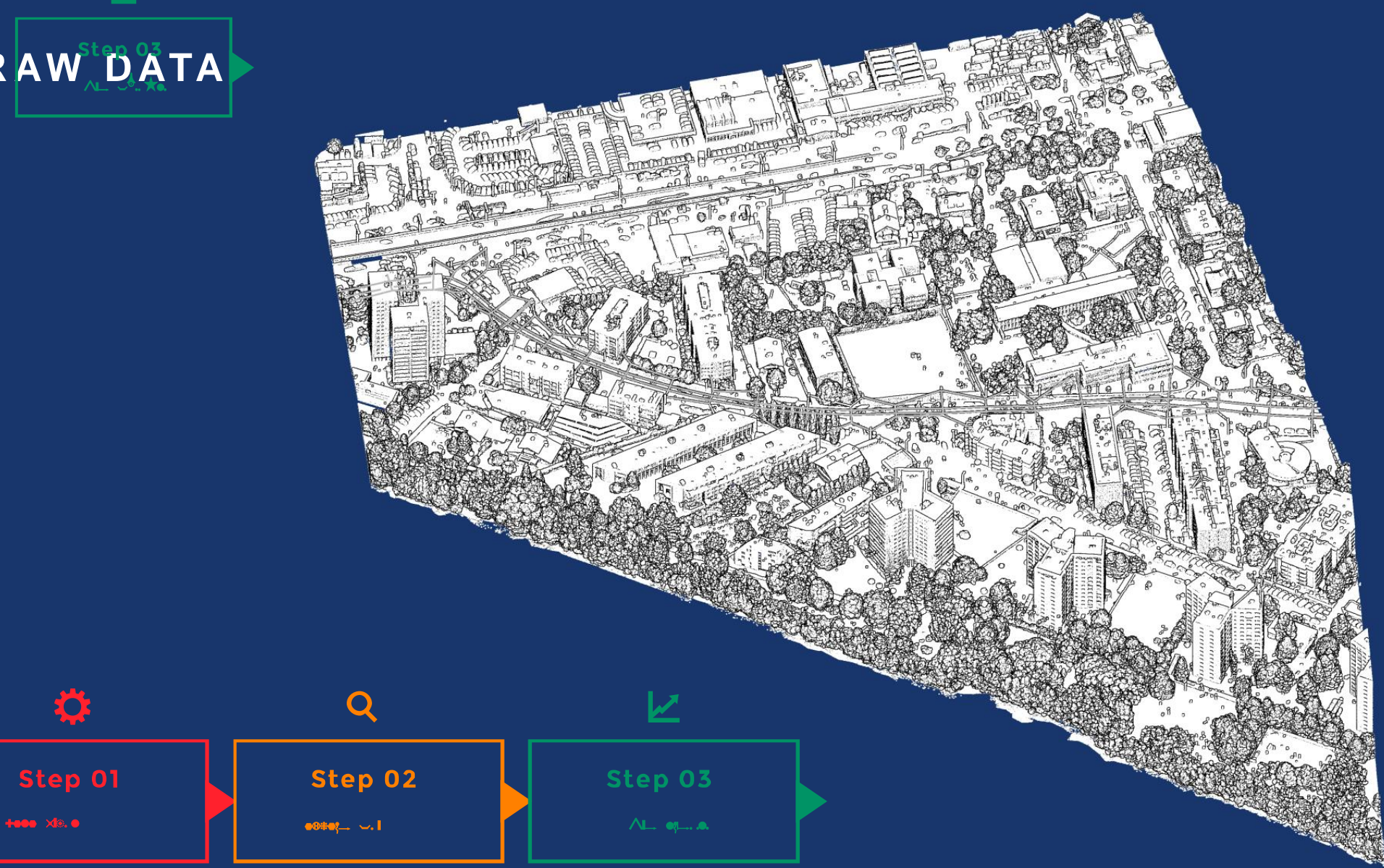

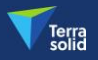

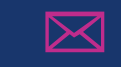

#### Step 04  $\mathbf{m}$  ready on  $\mathbf{b}_\text{rad}$

4

 $\blacksquare$ 

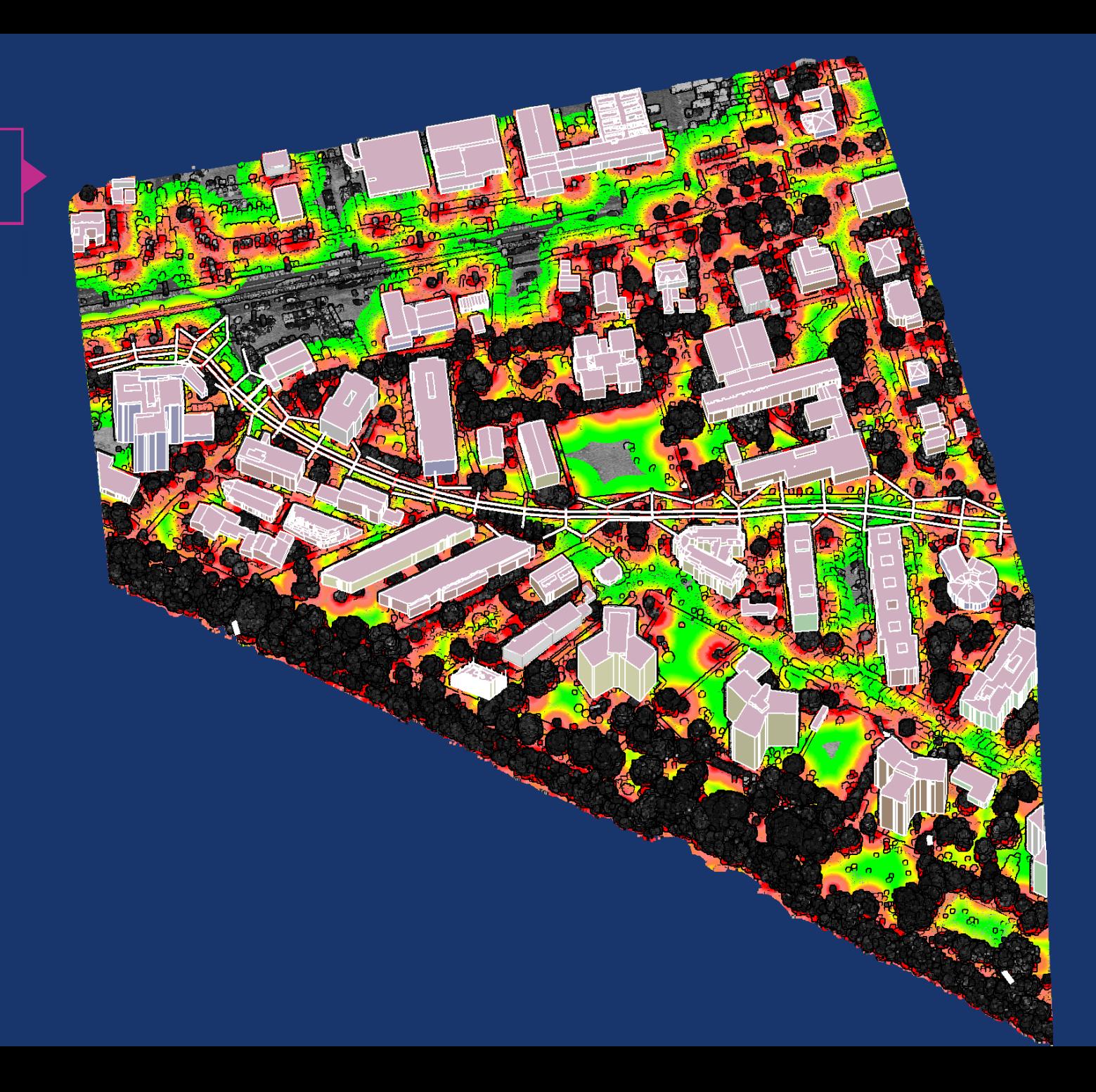

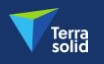

# **KEY BENEFITS**

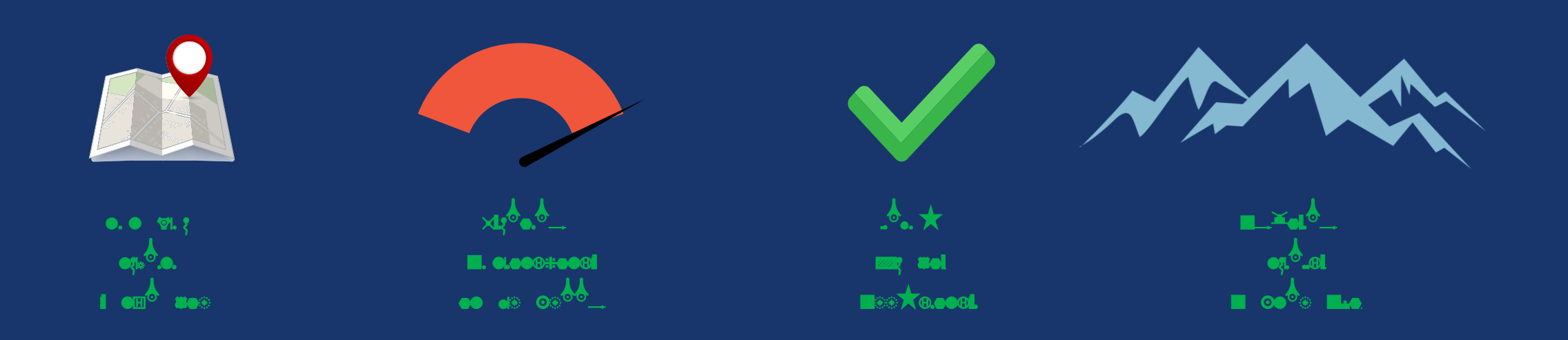

### **MORE INFORMATION >> Terrasolid.com/products/Terrasolid-uav/**

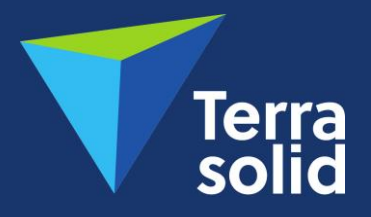

### **POINT CLOUD INTELLIGENCE**

A U TO MATIC POINT CLOUD PROCESSING WIZARD FOR UAV

**L I D A R**

**Dr. Ana Puttonen | ana.puttonen@terrasolid.com** 

**Terrasolid International Training Event September 13-15 2023 in Ljubljana, Slovenia**

**Thank you for your attention! Welcome to booth #19**

## **TERRASOLID SOFTWARE RUNS ON CAD**

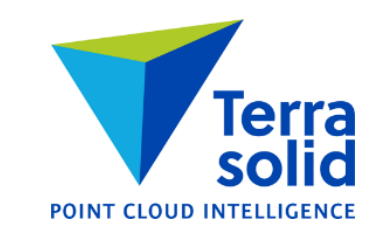

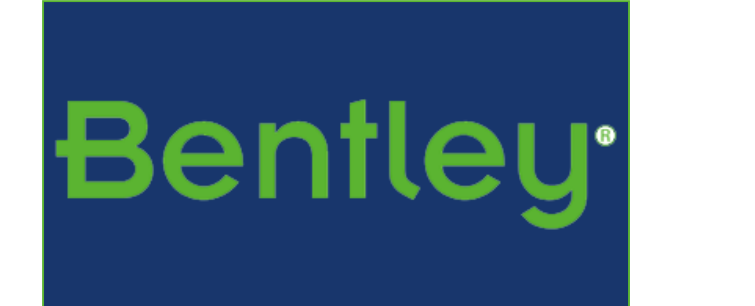

**MicroStation, PowerDraft, etc. Channel Partner Product Robustness Integrated Customizable Inexpensive**

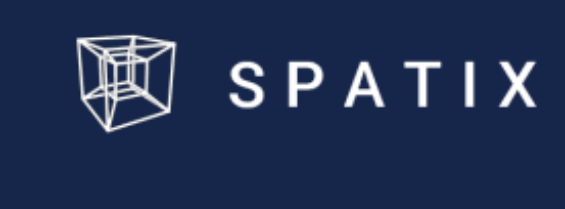

## **Match Passes Observations**

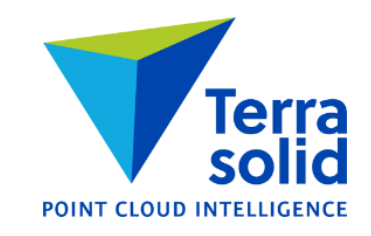

- Match passes uses points classified **1 – Default**
- If **Classify ground for matching** is on, it classifies points temporarily into **2 – Ground**
- Observations collected are **Plane equation** type:
	- $\triangleright$  Plane fitted to circular area of points from one flight pass
	- $\sim$  Circle radius depends on point spacing and settings typical value 0.30 m
- $\triangleright$  Solutions try to minimize the differences between local plane equations derived from different flight passes

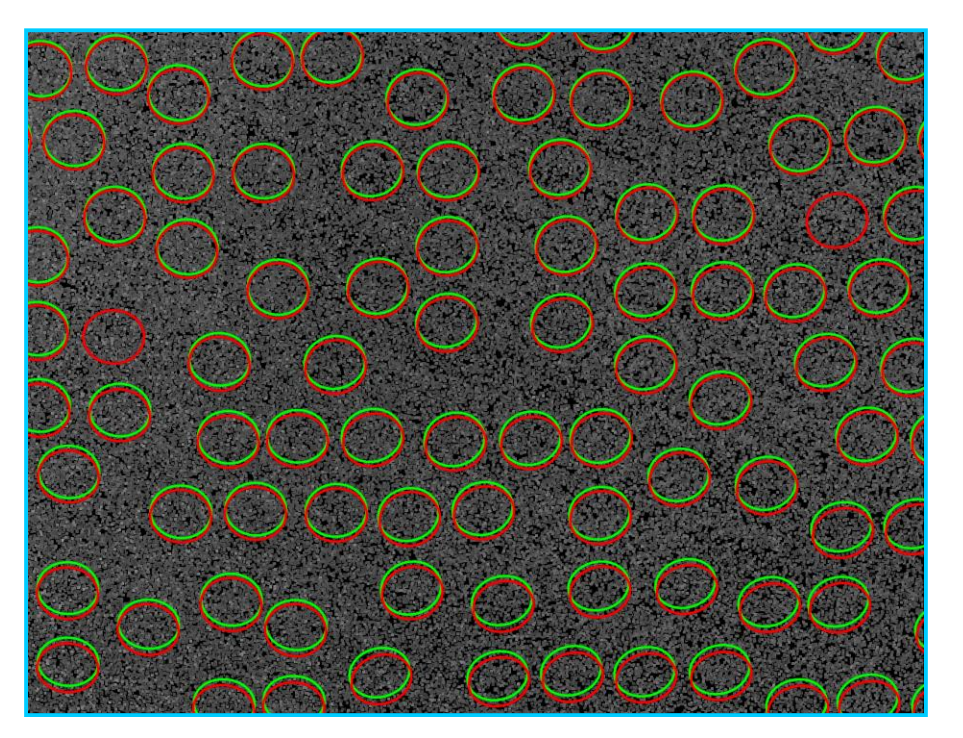

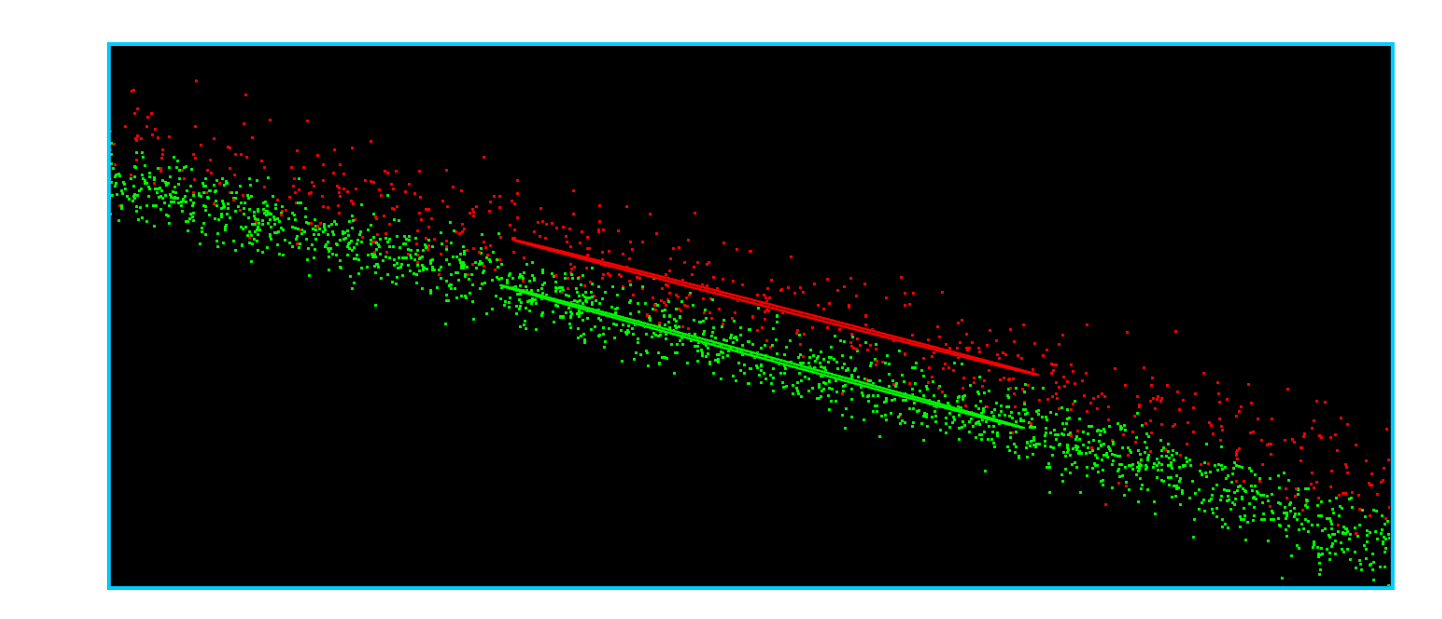

## **Per Session Correction**

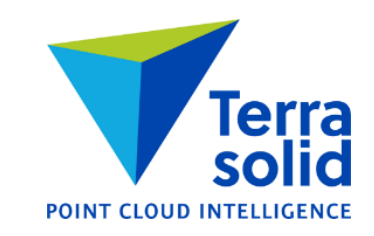

- $\triangleright$  Default setting is to solve heading+roll+pitch per session
- > Most data sets improve with this correction

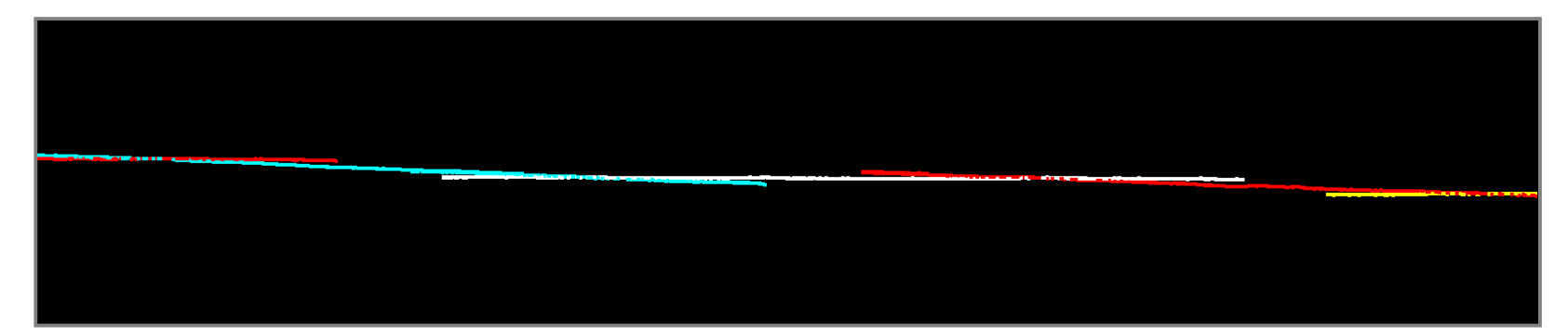

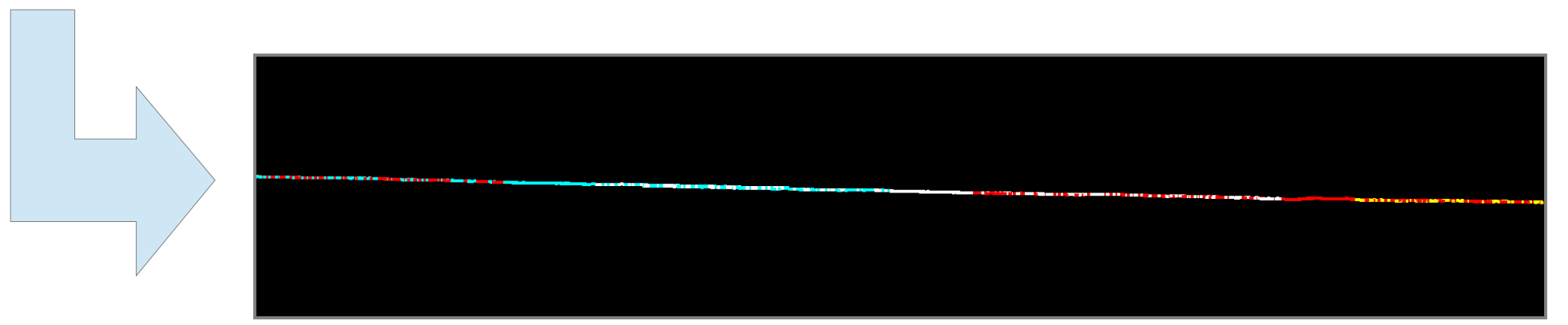

## **Per Line Correction**

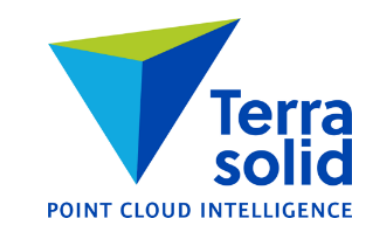

- Default setting is to solve **Lever Z** per line
- $\triangleright$  Many data sets improve with this correction
- $\triangleright$  You may consider solving other parameters per line as well roll is the most likely

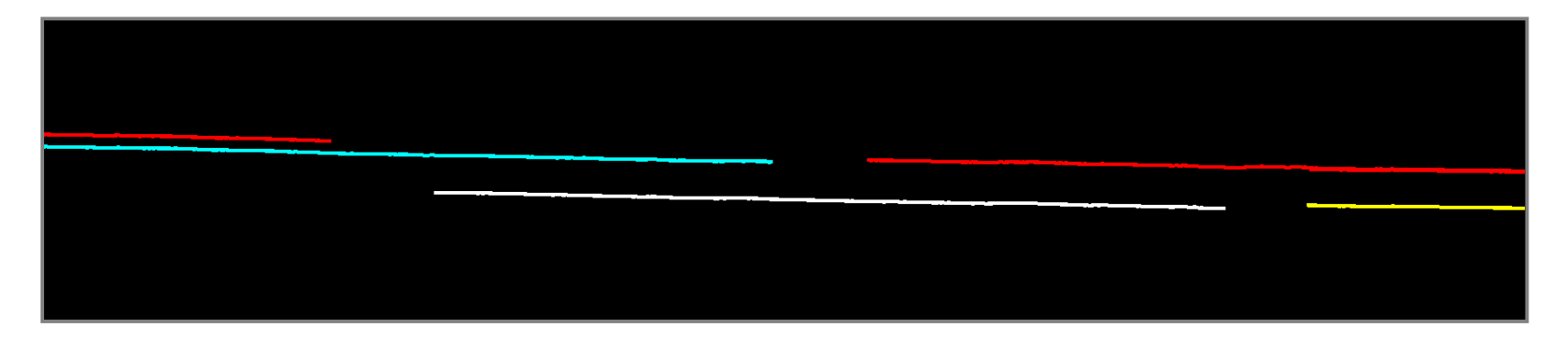

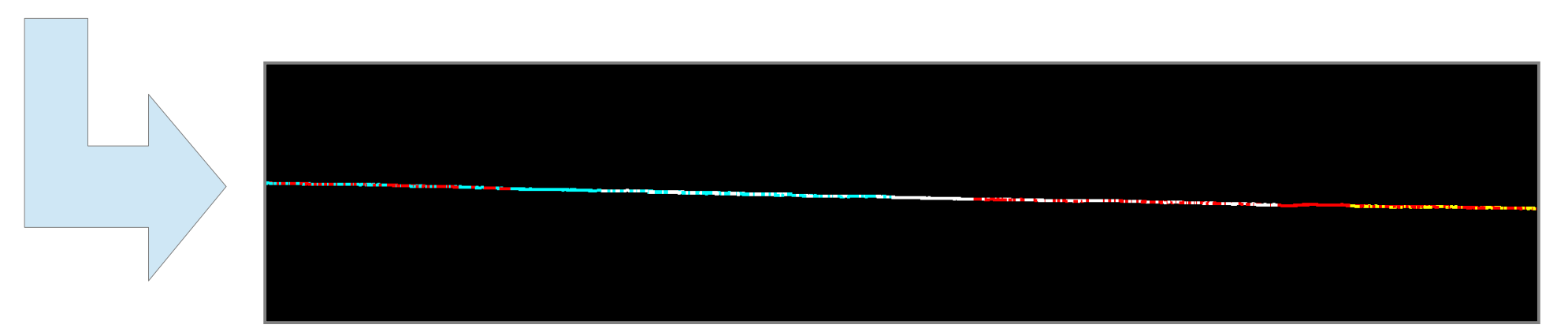

## **Fluctuating Correction**

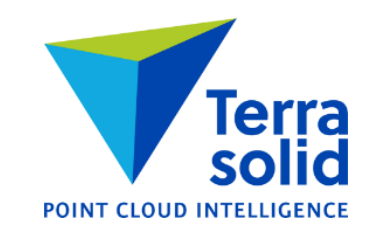

- $\triangleright$  Correction which changes all the time
- $\triangleright$  Solve only if majority of data set is bare ground without vegetation
- $\triangleright$  Makes a significant improvement on many data sets

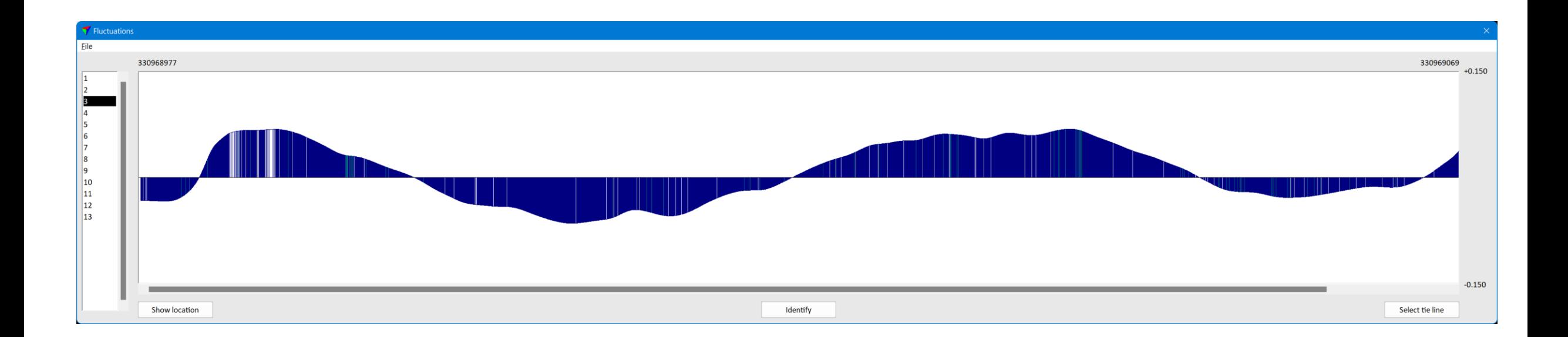

## **Mirror Angle Correction**

- $\triangleright$  Correction for left-right angle being off
- $\triangleright$  Mirror angle flaw can be seen as a smiling face or as a sad face effect

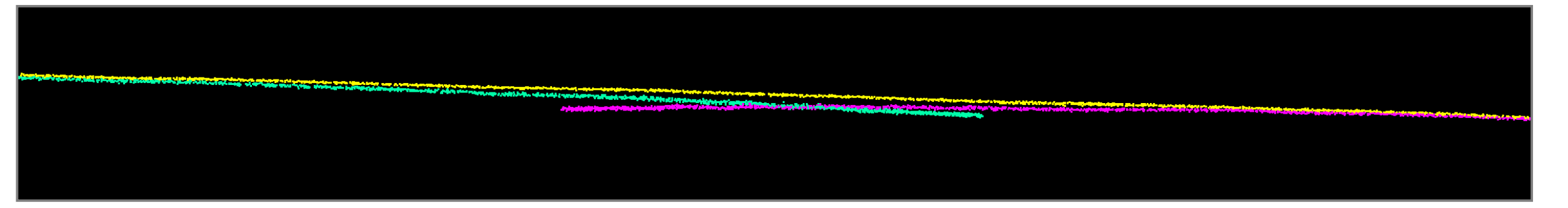

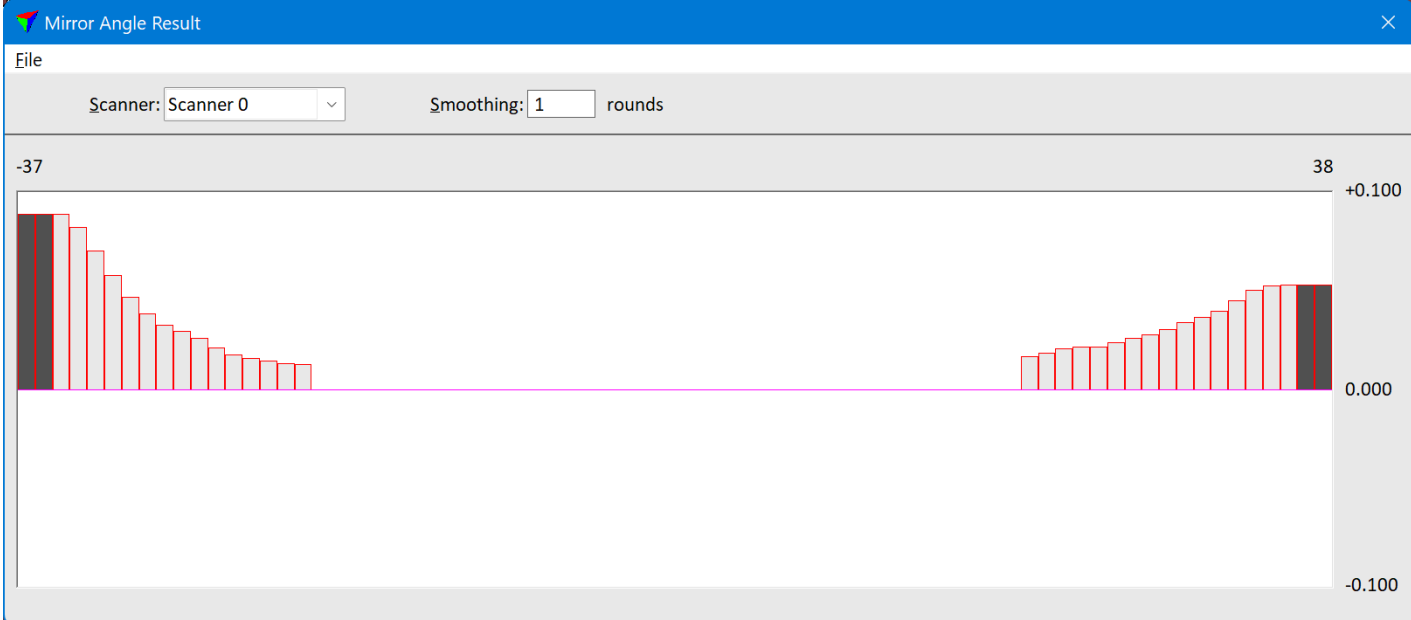

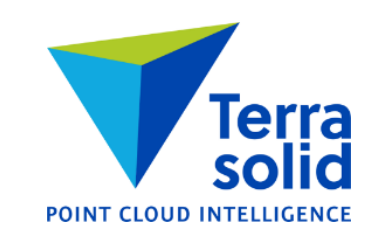